[PLAT](https://zhiliao.h3c.com/questions/catesDis/228) [Web](https://zhiliao.h3c.com/questions/catesDis/939)页面 **[潘韬略](https://zhiliao.h3c.com/User/other/19115)** 2019-04-30 发表

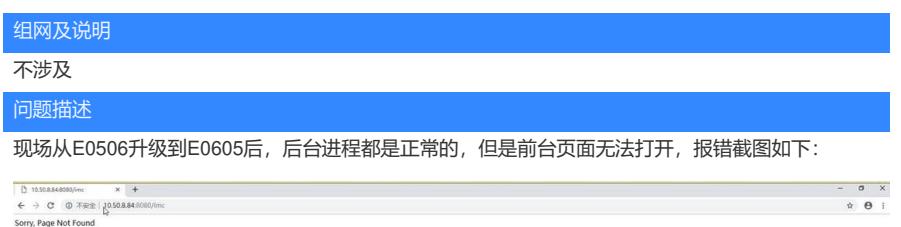

 $25\%$  x

8 INCORPAN Passwords

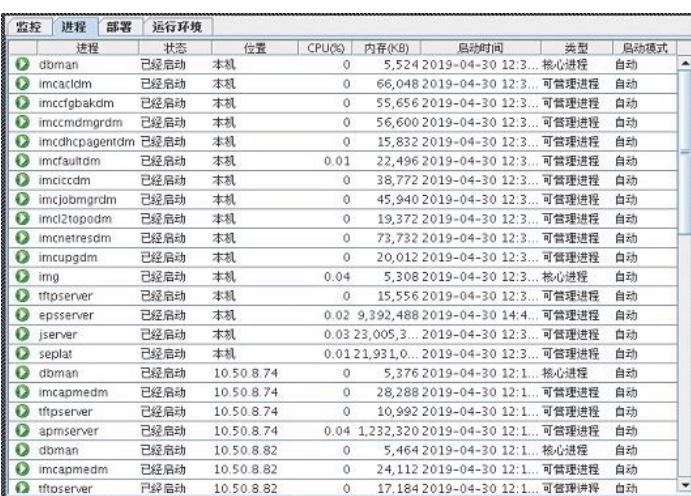

## 过程分析

一般情况下iMC前台页面无法打开都是因为部署监控代理中jserver进程没有启动导致,查看现场部署监 控代理jserver进程是启动正常的。此时前台页面打不开的报错信息和以往见到的也不一样,此时需要 收集日志进行分析,收集前台imcforeground.log日志信息查看,发现有如下报错:

2019-04-30 14:33:31 [ERROR] [pool-21-thread-1]

[com.imc.common.receiver.RequestReceiverDispatcher\$1\$1::run] afterPropertiesSet: The connect failed!

org.springframework.beans.factory.BeanCreationException: Error creating bean with name "d3Monito rDataReceiver" defined in file [/opt/iMC/client/conf/dataCenterAppContext.xml]: Instantiation of bean f ailed; nested exception is java.lang.NoClassDefFoundError:

com/h3c/imc/asn1msg/qvperformance/AsnInstDataVar

at

org.springframework.beans.factory.support.AbstractAutowireCapableBeanFactory.instantiateBean(Abs tractAutowireCapableBeanFactory.java:1037)

at

org.springframework.beans.factory.support.AbstractAutowireCapableBeanFactory.createBeanInstance (AbstractAutowireCapableBeanFactory.java:983)

at

org.springframework.beans.factory.support.AbstractAutowireCapableBeanFactory.doCreateBean(Abstr actAutowireCapableBeanFactory.java:487)

at

org.springframework.beans.factory.support.AbstractAutowireCapableBeanFactory.createBean(Abstrac

tAutowireCapableBeanFactory.java:458) at org.springframework.beans.factory.support.AbstractBeanFactory\$1.getObject(AbstractBeanFactory.ja va:296) at org.springframework.beans.factory.support.DefaultSingletonBeanRegistry.getSingleton(DefaultSingleto nBeanRegistry.java:223) at org.springframework.beans.factory.support.AbstractBeanFactory.doGetBean(AbstractBeanFactory.jav a:293) at org.springframework.beans.factory.support.AbstractBeanFactory.getBean(AbstractBeanFactory.java:1 98) at org.springframework.beans.factory.support.DefaultListableBeanFactory.getBeansOfType(DefaultListabl eBeanFactory.java:441) at org.springframework.beans.factory.support.DefaultListableBeanFactory.getBeansOfType(DefaultListabl eBeanFactory.java:431) at org.springframework.context.support.AbstractApplicationContext.getBeansOfType(AbstractApplication Context.java:1182) at org.springframework.beans.factory.BeanFactoryUtils.beansOfTypeIncludingAncestors(BeanFactoryUtil s.java:228) at org.springframework.beans.factory.BeanFactoryUtils.beansOfTypeIncludingAncestors(BeanFactoryUtil s.java:232) at org.springframework.beans.factory.BeanFactoryUtils.beansOfTypeIncludingAncestors(BeanFactoryUtil s.java:232) at org.springframework.beans.factory.BeanFactoryUtils.beansOfTypeIncludingAncestors(BeanFactoryUtil s.java:232) at org.springframework.beans.factory.BeanFactoryUtils.beansOfTypeIncludingAncestors(BeanFactoryUtil s.java:232) at com.imc.common.receiver.RequestReceiverDispatcher.registerMsg(RequestReceiverDispatc her.java:125) at com.imc.common.receiver.RequestReceiverDispatcher.access\$000(RequestReceiverDispatcher.java: 39) at com.imc.common.receiver.RequestReceiverDispatcher\$1\$1.run(RequestReceiverDispatcher.java:68) at java.util.concurrent.Executors\$RunnableAdapter.call(Executors.java:471) at java.util.concurrent.FutureTask.runAndReset(FutureTask.java:304) at java.util.concurrent.ScheduledThreadPoolExecutor\$ScheduledFutureTask.access\$301(ScheduledThre adPoolExecutor.java:178) at java.util.concurrent.ScheduledThreadPoolExecutor\$ScheduledFutureTask.run(ScheduledThreadPoolE xecutor.java:293) at java.util.concurrent.ThreadPoolExecutor.runWorker(ThreadPoolExecutor.java:1145) at java.util.concurrent.ThreadPoolExecutor\$Worker.run(ThreadPoolExecutor.java:615) at java.lang.Thread.run(Thread.java:745) Caused by: java.lang.NoClassDefFoundError: com/h3c/imc/asn1msg/qvperformance/AsnInstDataVar at java.lang.Class.getDeclaredConstructors0(Native Method) at java.lang.Class.privateGetDeclaredConstructors(Class.java:2585) at java.lang.Class.getConstructor0(Class.java:2885) at java.lang.Class.getDeclaredConstructor(Class.java:2058) at

org.springframework.beans.factory.support.SimpleInstantiationStrategy.instantiate(SimpleInstantiationSt rategy.java:78)

at

org.springframework.beans.factory.support.AbstractAutowireCapableBeanFactory.instantiateBean(Abs tractAutowireCapableBeanFactory.java:1030)

... 25 more

Caused by: java.lang.ClassNotFoundException: com.imc.asn1msg.qvperformance.AsnInstDataVar

- at java.net.URLClassLoader\$1.run(URLClassLoader.java:366)
- at java.net.URLClassLoader\$1.run(URLClassLoader.java:355)
- at java.security.AccessController.doPrivileged(Native Method)
- at java.net.URLClassLoader.findClass(URLClassLoader.java:354)
- at java.lang.ClassLoader.loadClass(ClassLoader.java:425)
- at java.lang

从日志上看,应该是没有部署性能,检查现场iMC部署情况发现,因为其为新升级的测试环境,主要想 使用EPS组件,对于PLAT的一些功能现场暂时不用,其就没有进行对应的部署操作。

## 解决方法

PLAT很多功能都是关联在一起的,尤其是像PLAT自己的性能和资源、网元等,不能因为不使用就不 对应部署,这是不可以的。现场将性能等功能部署后,再次重启部署监控代理后,前台页面即可访问 正常。